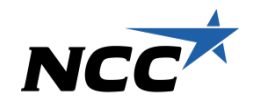

VDC in NCC – How we use technology to optimize our projects from early stage to completion

buildingSMART Norway Conference 2012 - 22.03.2012

Øyvind Børstad, Manager of VDC department, NCC Construction AS

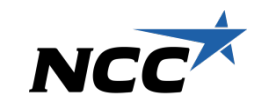

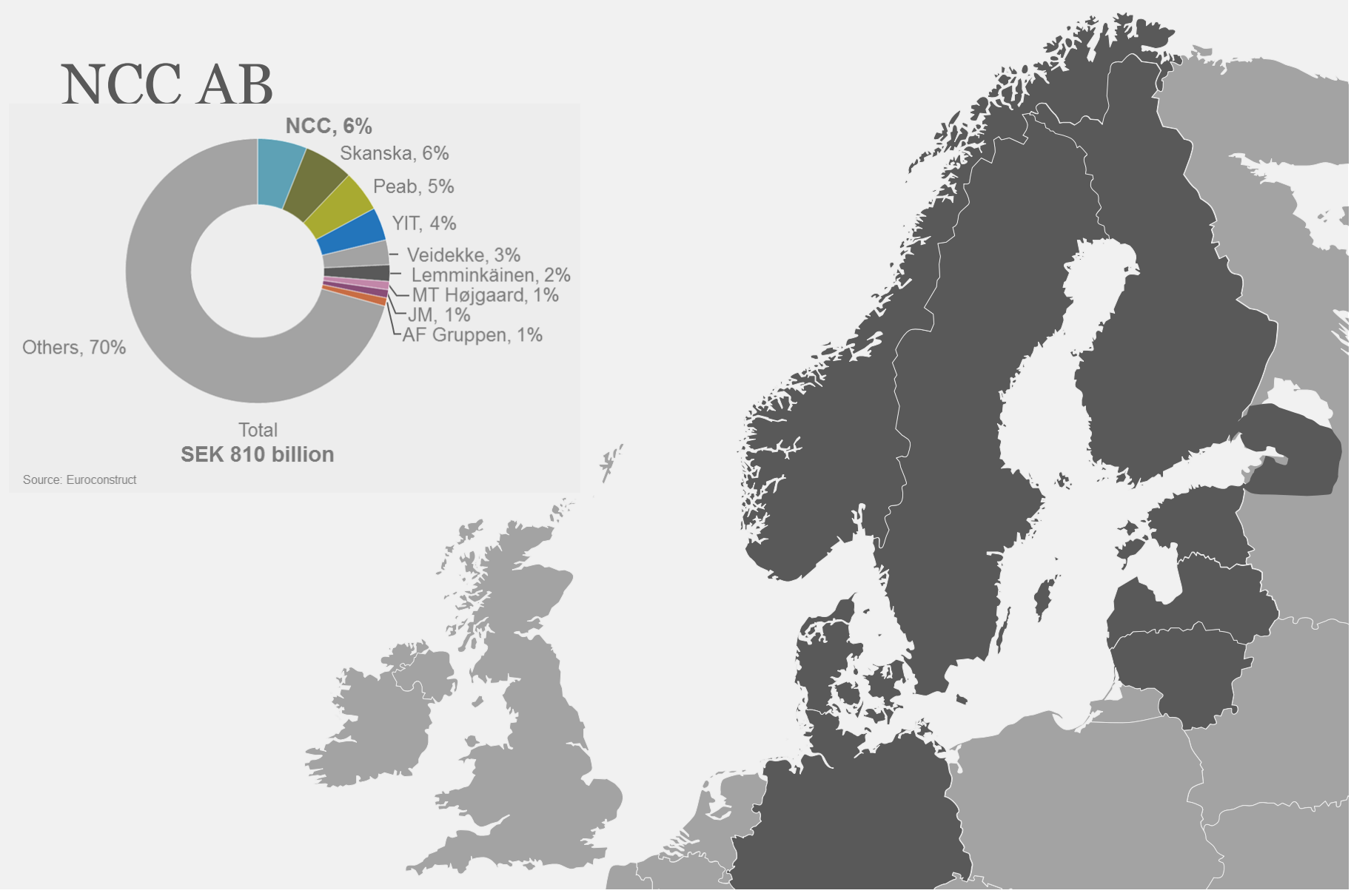

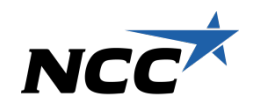

Development of commercial

#### Nordic leader in construction and property development

Aggregates, asphalt, paving and

Construction and civil engineering

properties road services

Housing development

 $25.03.12$  NCC Construction AS  $3$ 

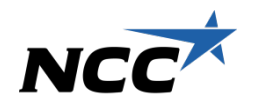

#### **VDC in NCC**

#### "*VDC in NCC is our ways, tools and processes to capitalize on VDC"*

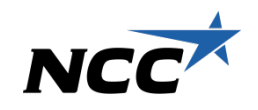

## The Virtual Design & Construction Team(VDC)

#### Who we are

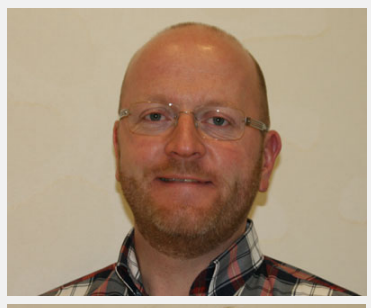

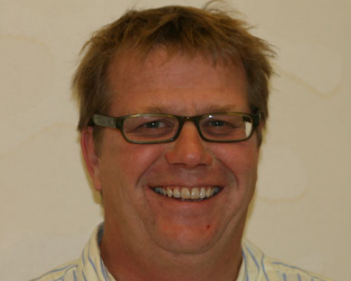

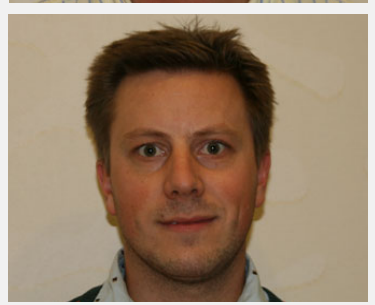

- Øyvind Børstad
	- VDC Manager
	- Revit A, Solibri,
	- Navisworks, Tekla
	- Marketing
	- Workshops
	- Member VDC-Group
- Terje Andersen
	- Project Manager VDC
	- ArchiCad, Solibri, gProg, MAP
	- Survey
	- buildingSMART
- Magne Ganz
	- Project Manager VDC
	- Revit S, Robot Structural, FEM-design
	- New Technologies
	- Member Revitgroup

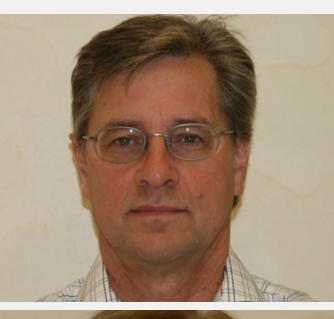

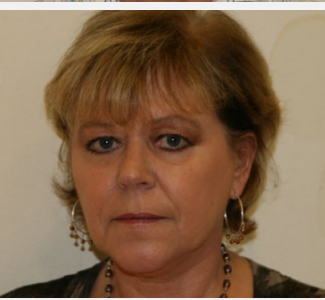

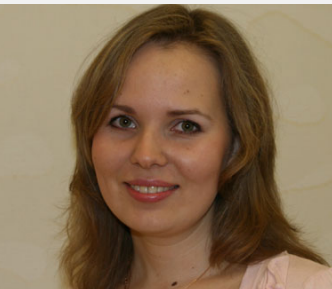

- Egil Sponland
	- VDC Consultant
	- Solibri, Navisworks, gProg, MAP, Calcus
	- Web solutions
	- Member MAPgroup
	- Support
- Jenny Jørgenvik
	- VDC Consultant
	- Solibri, Navisworks, gProg, MAP, Calcus
	- Web solutions
	- Member MAPgroup
	- Support
- Ekaterina Strelkova
	- VDC Consultant
	- Revit A, Solibri, Google SketchUp, Novapoint
	- Civil Engineering
	- Site planning

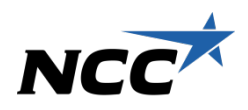

## VDC-Departement

#### This is what we do

#### $\checkmark$  Teaching

• Courses and workshops in VDC

#### $\checkmark$  Marketing

• Customer meetings and visualization of ideas

#### $\checkmark$  Survey

• Development, estimation, tender, design, production and closing phase

#### $\checkmark$  Support

- $\checkmark$  Development
	- Development of the subject VDC , participation in industry forums and development of teaching programs at colleges and universities

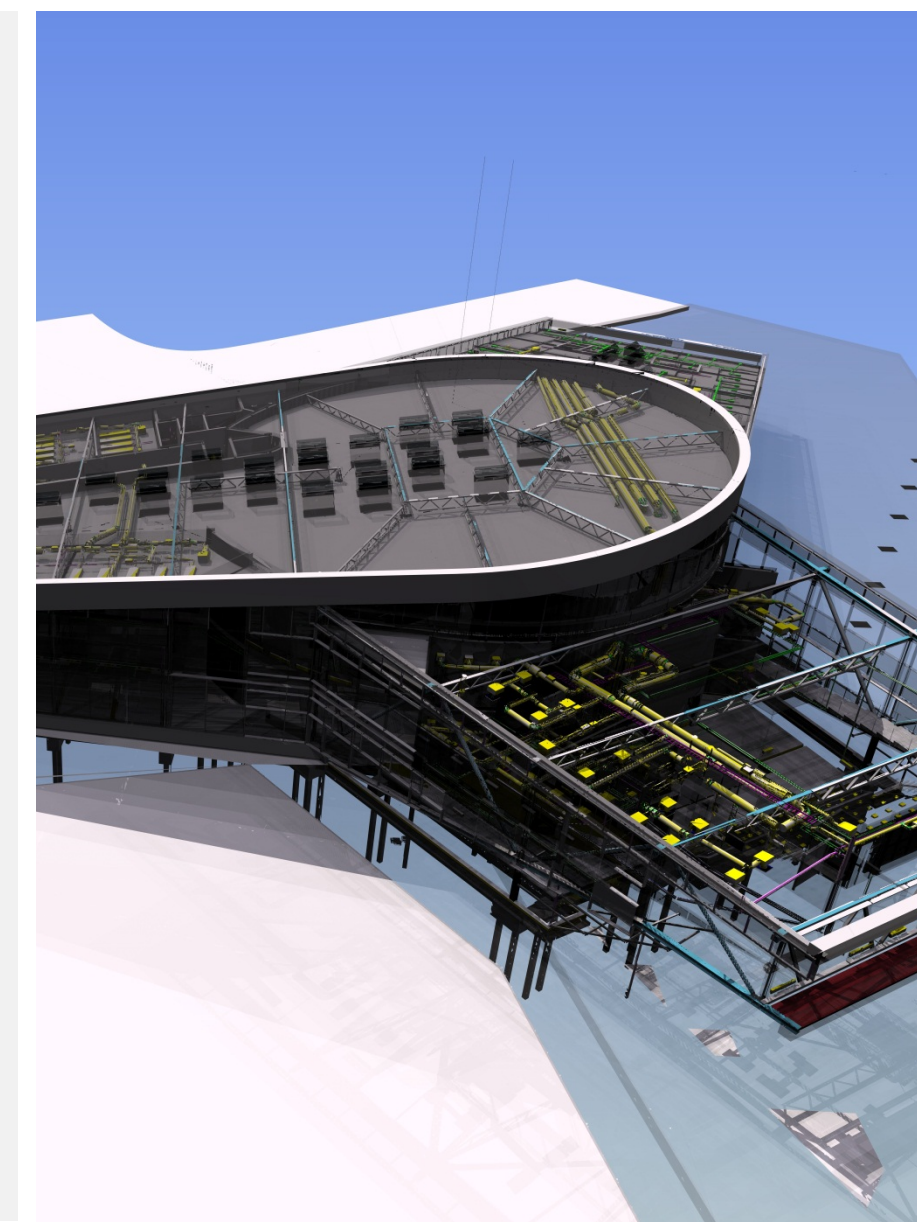

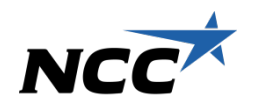

#### VDC-Network

#### This is what we do

- $\checkmark$  Networking
- $\checkmark$  What's new in BIM
- $\checkmark$  BIM-manual
- $\checkmark$  Knowledge Documents
- $\checkmark$  New contact standards
- $\checkmark$  The right focus
- $\checkmark$  New tools
- $\checkmark$  Courses and conferences

#### **VDC-Network Norway**

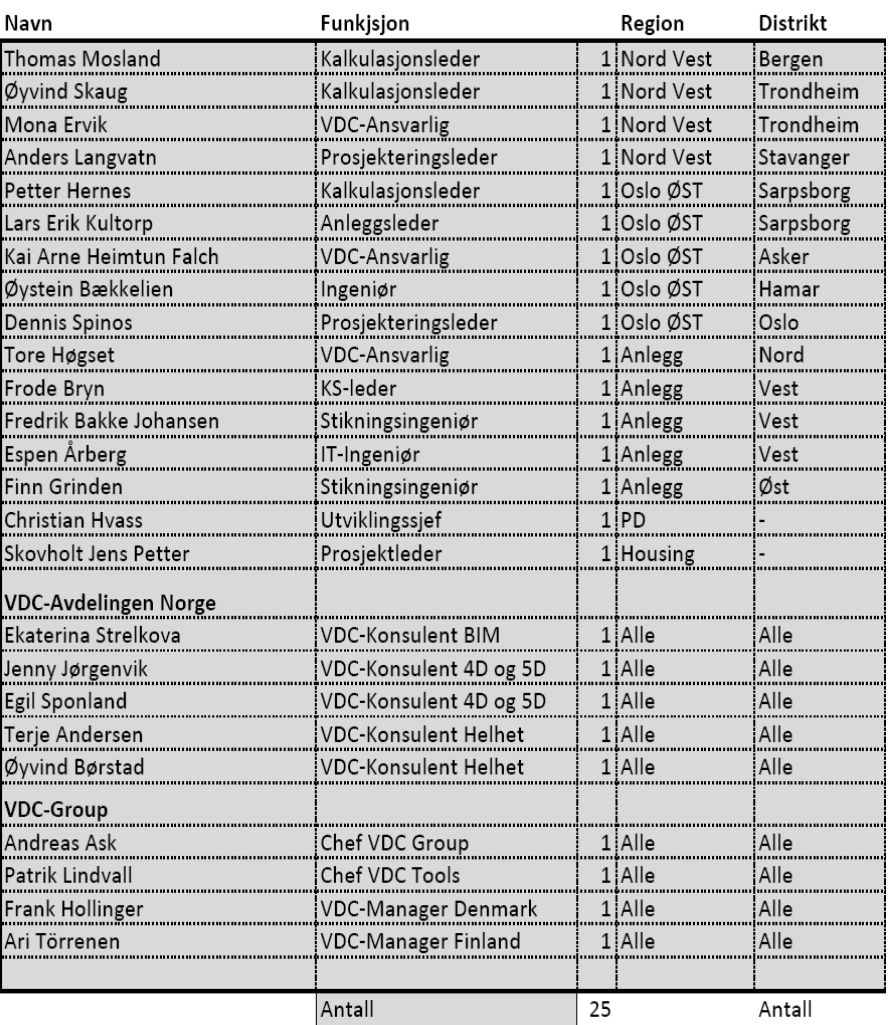

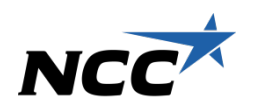

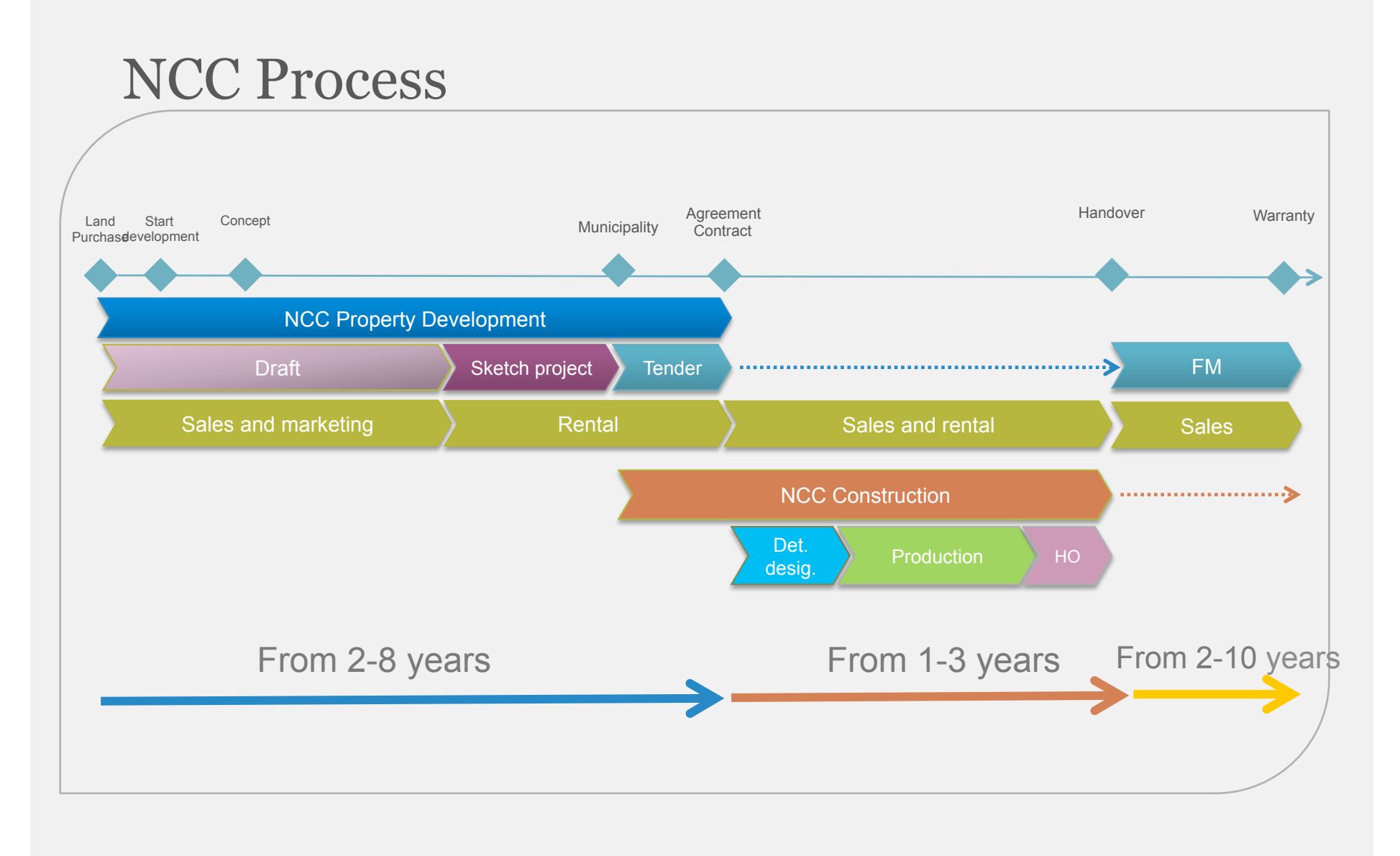

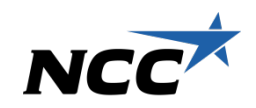

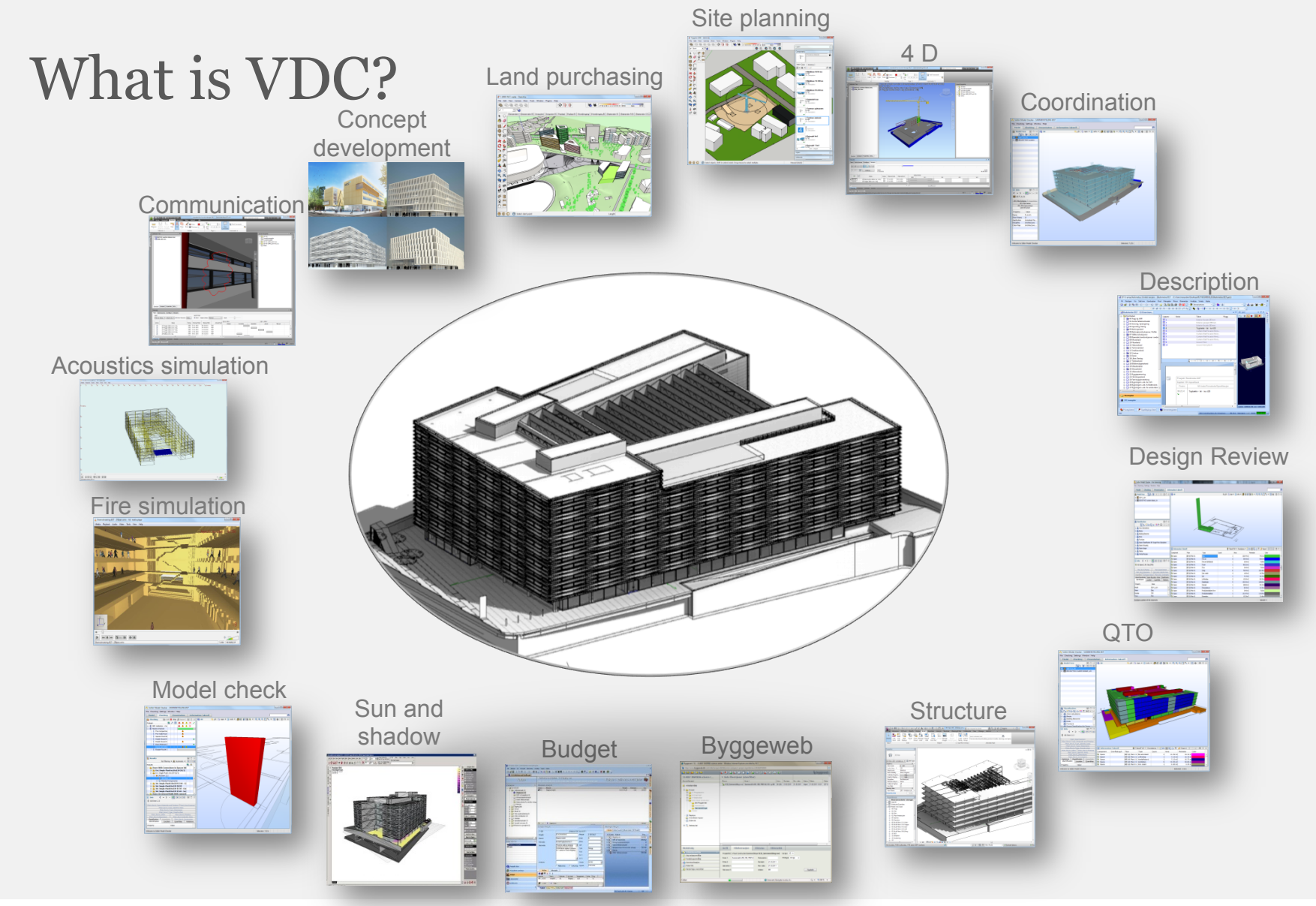

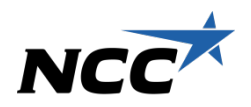

#### Our new Head office: Østensjøveien 27

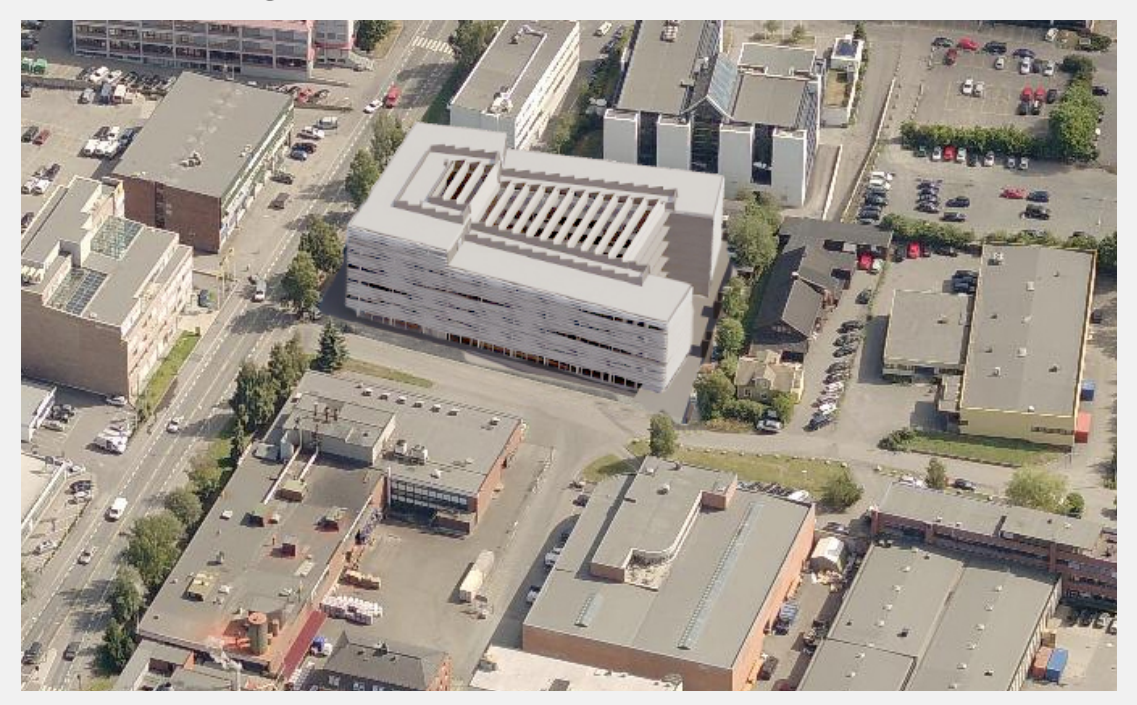

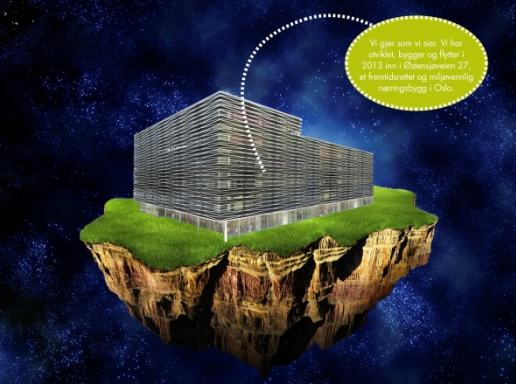

Vi tar ansvar og bygger for fremtiden

BREEAM «Very good» – Passive office building Future Built project

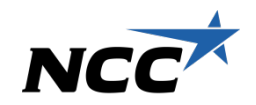

# 16 examples

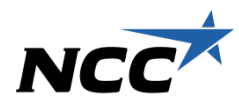

## Land purchasing

- Easier analysis
- The market
- Authorities
- Constructability
- Aesthetics
- Environment

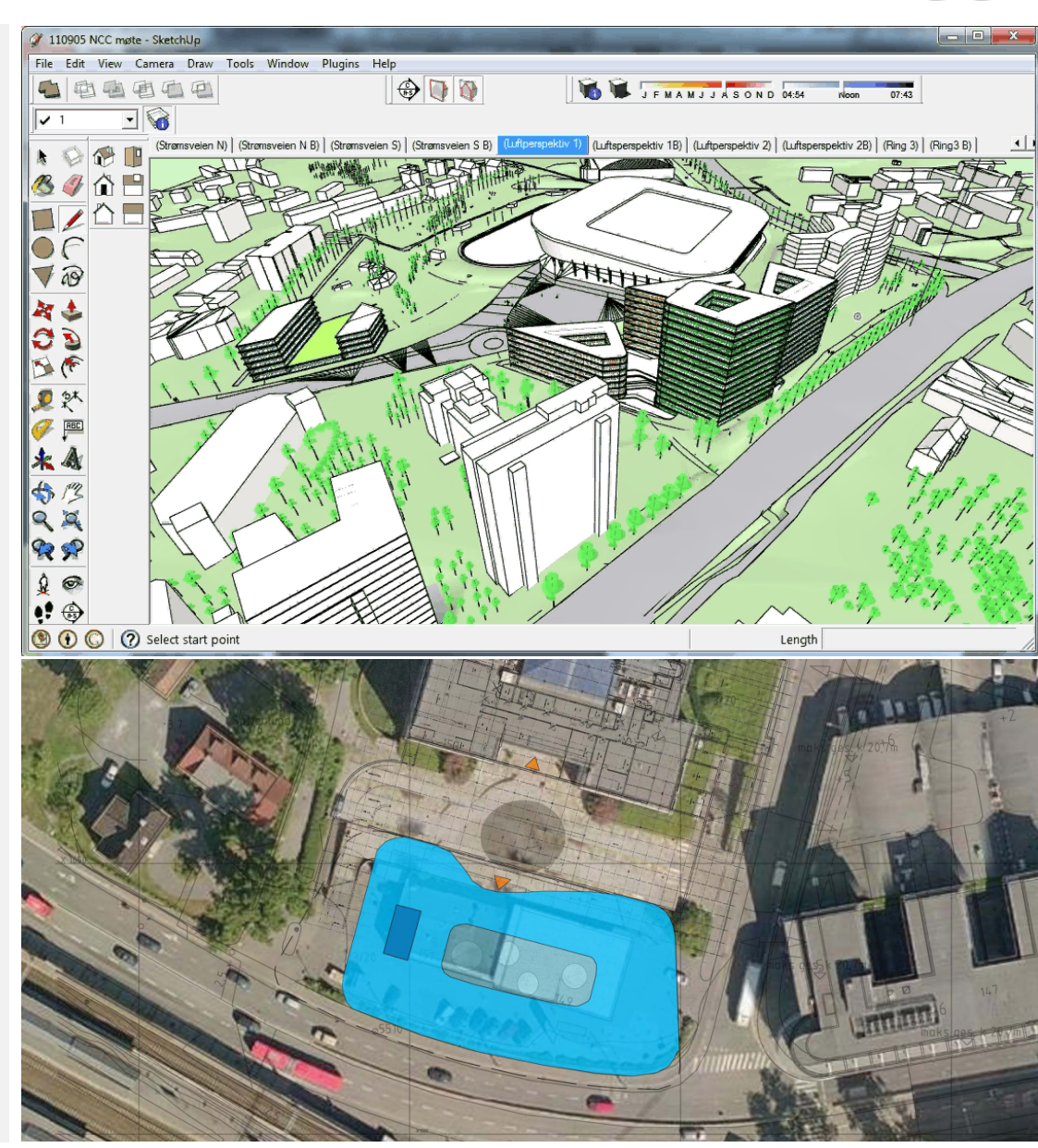

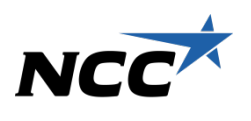

#### Concept development

- Everyone gets a shared understanding of the challenges in the project
- Easy to change
- Many possibilities
- Communication

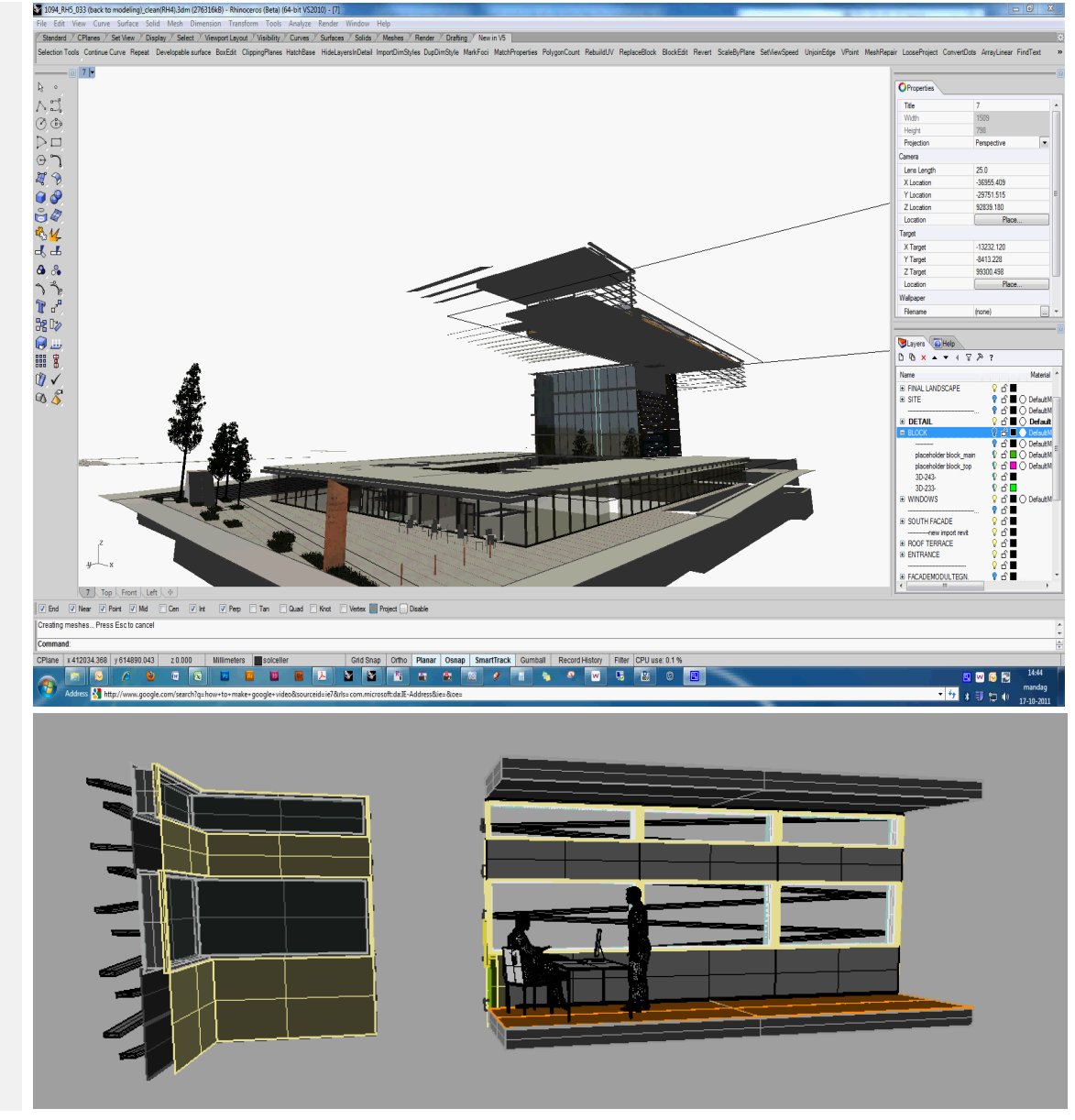

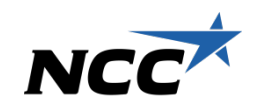

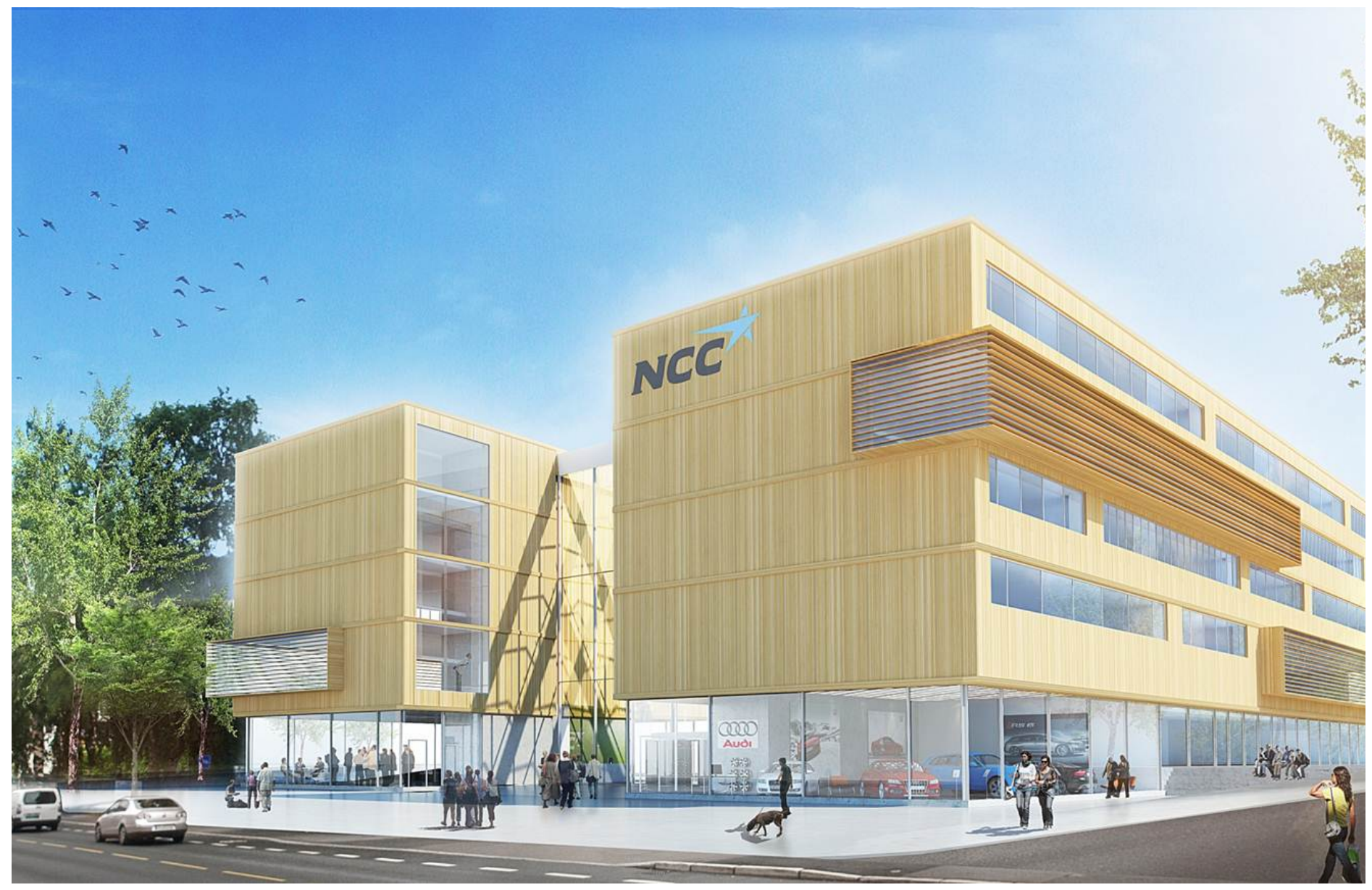

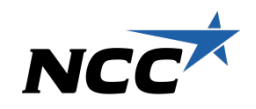

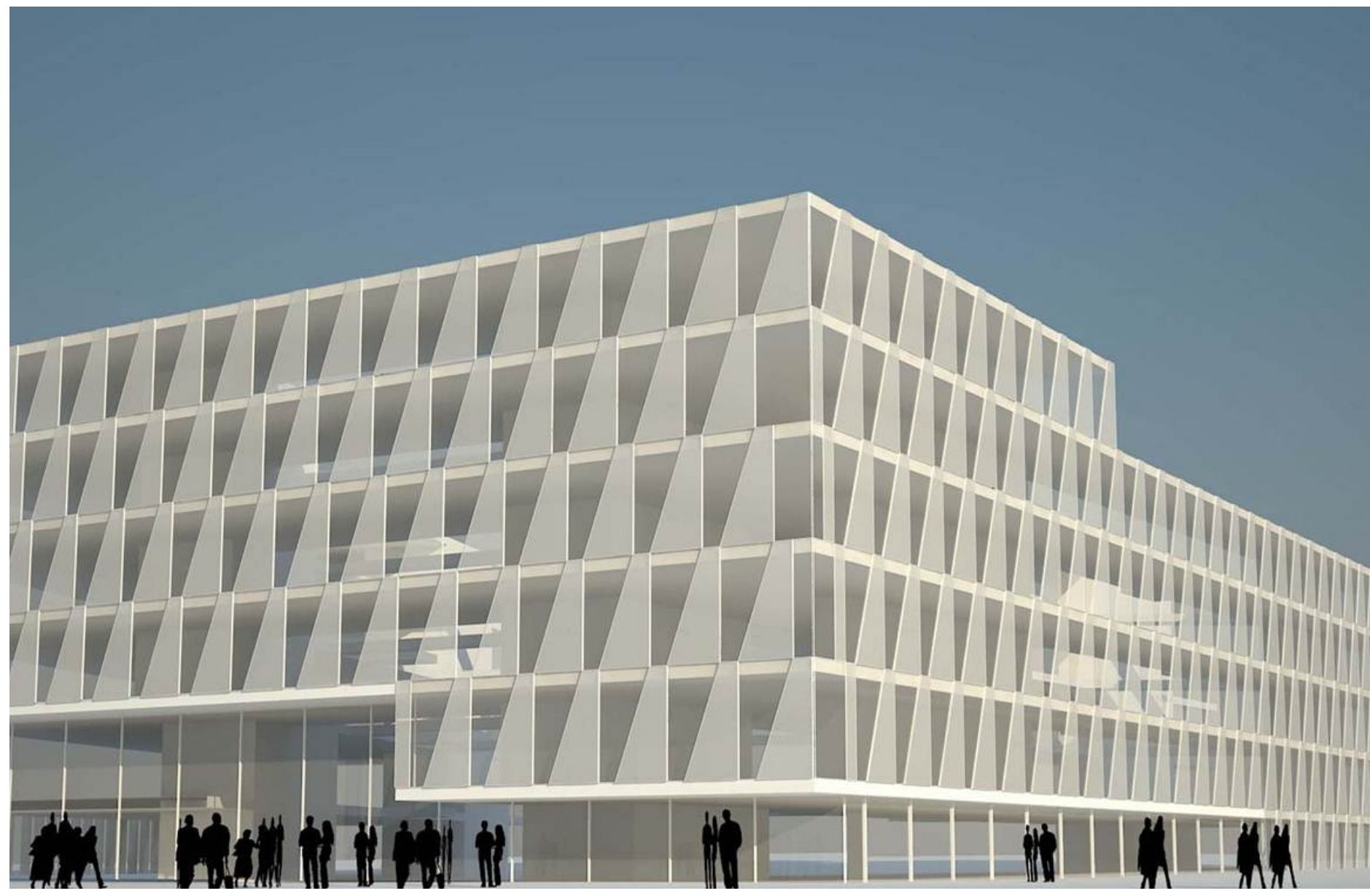

 $25.03.12$  NCC Construction AS  $15$ 

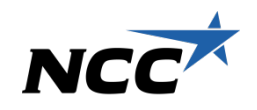

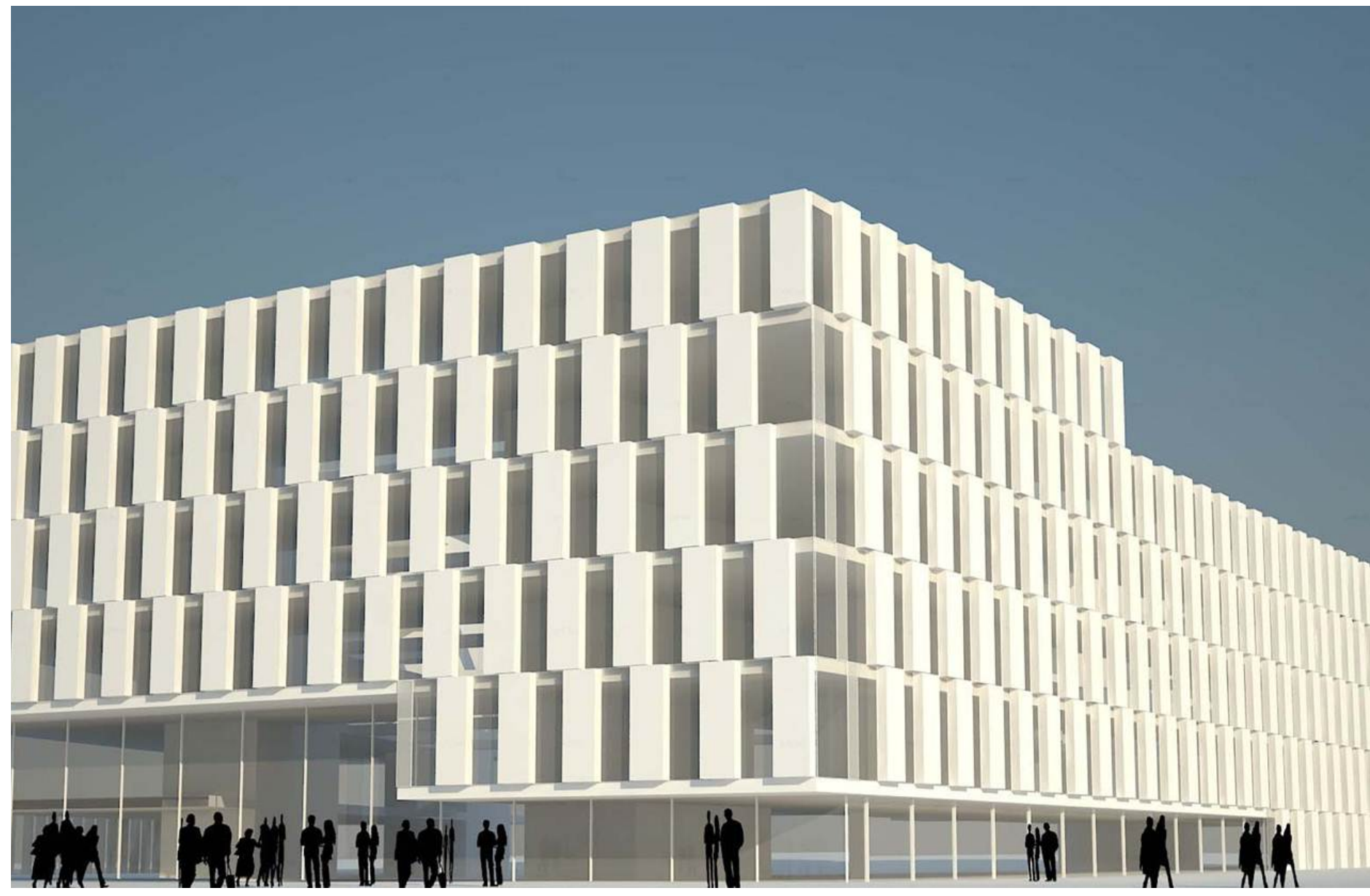

 $25.03.12$  NCC Construction AS **16** 

![](_page_16_Picture_0.jpeg)

![](_page_16_Picture_1.jpeg)

![](_page_17_Picture_0.jpeg)

![](_page_17_Picture_1.jpeg)

![](_page_18_Picture_0.jpeg)

#### To understand the consequences

- Unusual solutions must be communicated clearly
- Broad support
- A better design
- More efficient process
- Faster decisions
- Rhino -> Revit -> IFC

![](_page_18_Picture_8.jpeg)

![](_page_19_Picture_0.jpeg)

![](_page_19_Picture_1.jpeg)

25.03.12 NCC Construction AS 20

![](_page_20_Picture_0.jpeg)

#### Internal communication

- **o** Brokers
- Economists
- Lawyers
- Decision makers
- The project team
- A common understanding of solutions
- Support IFC

![](_page_20_Picture_9.jpeg)

![](_page_21_Picture_0.jpeg)

## Acoustic Analysis

![](_page_21_Picture_2.jpeg)

Preformed by Cowi Support IFC -> Could be better

![](_page_21_Picture_4.jpeg)

![](_page_22_Picture_0.jpeg)

![](_page_22_Picture_1.jpeg)

25.03.12 NCC Construction AS 23

![](_page_23_Picture_0.jpeg)

![](_page_23_Picture_1.jpeg)

 $25.03.12$  NCC Construction AS  $24$ 

![](_page_24_Picture_0.jpeg)

## Fire Analysis

![](_page_24_Picture_2.jpeg)

Preformed by Rambøll

Support IFC -> Could be better

![](_page_24_Picture_5.jpeg)

![](_page_25_Picture_0.jpeg)

## Sun/shade analysis

- Everything is connected with everything!
- Solar Blinds
- Window Placement
- Shadow
- Support IFC -> Could be better

![](_page_25_Picture_7.jpeg)

Autodesk Ecotect – Henning Larsen Architects

![](_page_26_Picture_0.jpeg)

#### Model check in Solibri

- Quality of the Model
- Simple overview
- Energy Analysis
- QT for energy calculation
- QT for CO<sub>2</sub> reviews
- Perfect IFC-support

![](_page_26_Picture_8.jpeg)

![](_page_27_Picture_0.jpeg)

#### Budget in Calcus

- Successive calculation
- Quantities from the model (import IFC)
- $\circ$  CO<sub>2</sub> emission
- Good overview!
- Easy to update
- What is included and what is not
- Perfect IFC-support

![](_page_27_Picture_52.jpeg)

![](_page_28_Picture_0.jpeg)

#### Handover from PD to Construction

![](_page_28_Picture_23.jpeg)

#### Support IFC

![](_page_29_Picture_0.jpeg)

#### Structure in Revit Structure

- The correct concept
- Concept Reviews
- o Purchasing
- Constructability
- $\circ$  CO<sub>2</sub>
- Communication
- o Reduction of risk
- Support IFC

![](_page_29_Figure_10.jpeg)

ГИИ

![](_page_30_Picture_0.jpeg)

#### Coordination Architecture and Structure

- Exchange Structuremodel to the Architect
- Review of changes
- Who are modeling what
- Level of detailing
- Support IFC

![](_page_30_Figure_7.jpeg)

![](_page_30_Picture_8.jpeg)

![](_page_31_Picture_0.jpeg)

## Design Review

- Design meeting with Smart Board
- What is the quality of the model
- What needs to be changed
- Minutes written on the screen

![](_page_31_Figure_6.jpeg)

![](_page_32_Picture_0.jpeg)

#### Description

- Direct import from Revit to g-Prog via IFC
- Complete overview
- Simplified description
- Faster
- Less errors
- Support IFC

![](_page_32_Picture_8.jpeg)

## **NC**

#### Coordination Solibri

- **o Structural Review**
- o QT
- o Purchasing
- Ratings
- Communication
- Qualities
- **o** Surfaces
- Updated every monday

![](_page_33_Figure_10.jpeg)

![](_page_33_Picture_11.jpeg)

![](_page_34_Picture_0.jpeg)

## 4D - Navisworks

- A good overview
- View the options
- **o** Better overview
- **Better communication**
- Support IFC

![](_page_34_Picture_7.jpeg)

![](_page_35_Picture_0.jpeg)

## Site planning

- Good logistics
- **o** Overview
- Communication
- **o Easier reviews**
- Support IFC

![](_page_35_Figure_7.jpeg)

![](_page_36_Picture_0.jpeg)

![](_page_36_Figure_1.jpeg)

![](_page_37_Picture_0.jpeg)

Economy is a consequence of the opportunities, utilization and design in relation to the market

10314 MALISON COL

Sales / rental is a consequence of communicating design

Quality is a consequence of structured processes

Construction cost is a consequence of the conditions to make

right activity at the right time

Effective VDC provides good environmentally sound solutions

Summary

![](_page_38_Picture_0.jpeg)

# Thank you for your attention!!

Visit us at

www.ncc.no/no/Konsepter/Virtual-Construction/

www.youtube.com/user/nccwebmaster

www.facebook.com/nccno

oyvind.borstad@ncc.no

+47 977 00 104

![](_page_39_Picture_0.jpeg)